## Resizing a pdf in photoshop

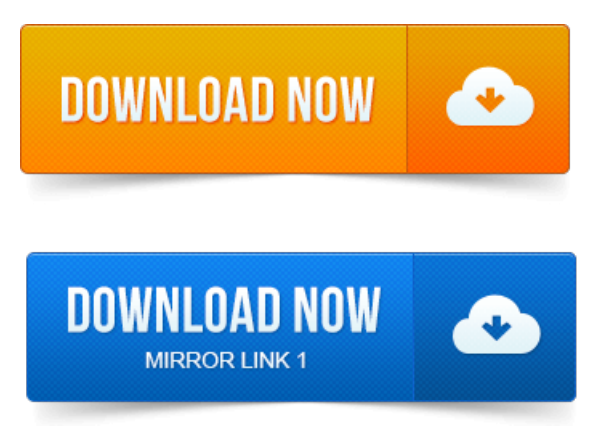

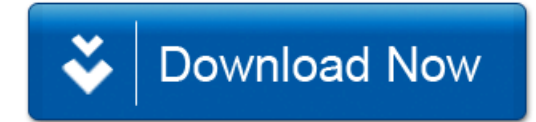